## **BAB IV**

## **Hasil dan Pembahasan**

## **4.1 Hasil**

Hasil dan pembahasan dari penelitian yang telah dilakukan dalam kerja praktek di bagian kasir UD. Astri Buah adalah pengoptimalan pencatatan menggunakan fitur – fitur dan rumus di Ms.Excel, guna meningkatkan efisiensi dan efektifitas kerja.

## **4.2 Pembahasan**

1. Pencatatan di bagian kasir

Dalam pencatatan stok barang di toko Astri Buah masih menggunakan tulis tangan yang dimana jika terjadi kesalahan pencatatan stok barang yang terjual dan yang tersedia di toko maka akan adanya coretan perbaikan dalam pencatatan tersebut yang mengakibatkan kurang rapihnya saat pelaporan kepada pemilik usaha, sering terjadinya kesalahan dalam perhitungan penjumlahan karena masih menggunakan hitung manual menggunakan kalkulator sehingga kurang efesien.

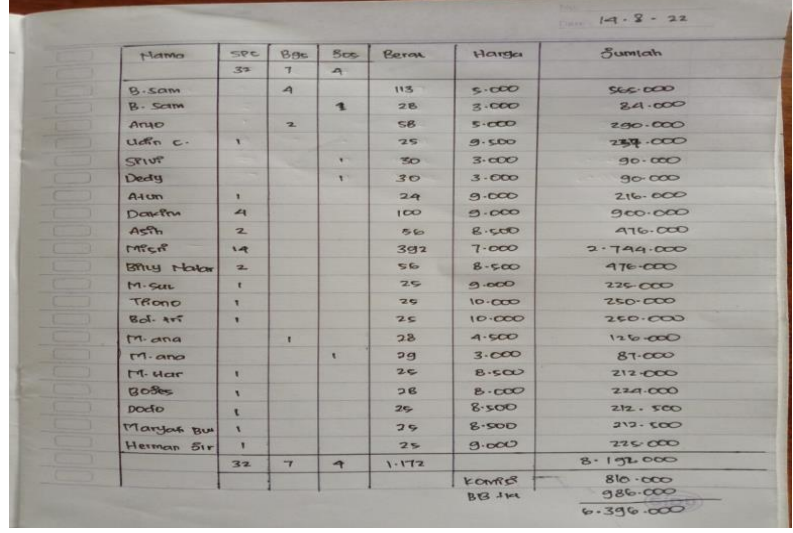

Tampilan pencatatan stok barang pada bagian kasir.

Gambar 4.1 Contoh Pencatatan Stok Barang UD. Astri Buah

Tampilan setelah dioptimalkan :

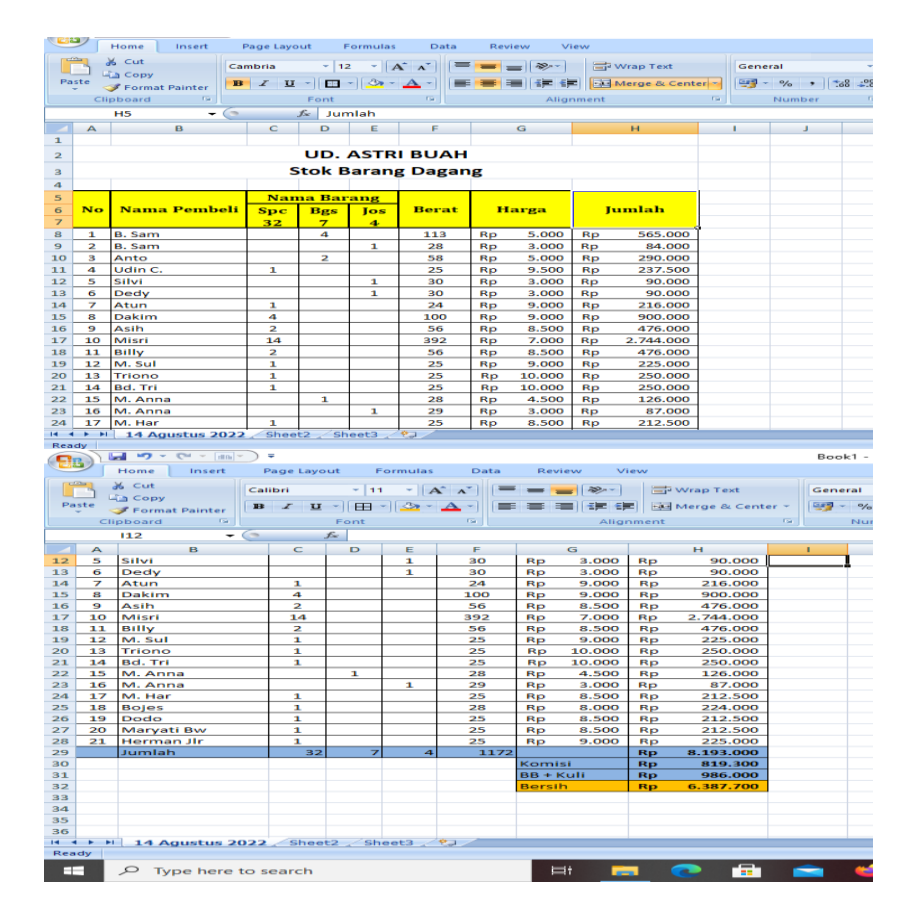

Gambar 4.2 Pencatatan Stok Barang yang telah di Optimalkan

Pengoptimalan dilakukan menggunakan Ms. Excel serta memanfaatkan rumus-rumus pada Ms. Excel. Seperti rumus penjumlahan menggunakan rumus SUM.

2. Pembuatan rekap piutang penjualan

Dalam melakukan rekap piutang di Toko Astri Buah masih mengandalkan nota warna putih yang berada di toko yang menandakan adanya piutang penjualan yang dilakukan oleh pembeli dan tidak adanya pencatatan atas piutang tersebut, dan hal tersebut dirasa kurang efektif karena terjadinya kesalahan pembayaran karena pelanggan membayarkan piutangnya menggunakan nota berwarna kuning dan bagian kasir terkadang lupa memberikan nota warna putih sehingga adanya penagihan kembali kepada pelanggan karena nota warna putih masih berada di toko. Sehingga harus dilakukannya pengecekan kembali kapan nota tersebut telah dibayarkan.

Tampilan nota putih yang berada di toko :

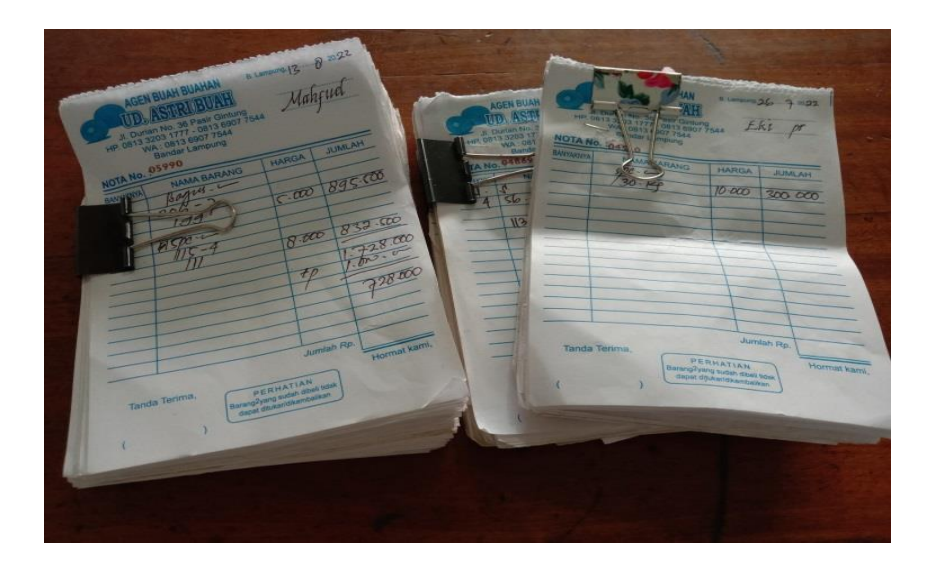

Gambar 4.3 Nota-nota Piutang Pelanggan

Tampilan setelah dioptimalkan :

|                                                        | $-10 - 0 = 0$<br>× |                         |                                        |                                                                                                    |                      |                                       |                      | Book3 - Microsoft Excel     |                                                             |                    |           |  |
|--------------------------------------------------------|--------------------|-------------------------|----------------------------------------|----------------------------------------------------------------------------------------------------|----------------------|---------------------------------------|----------------------|-----------------------------|-------------------------------------------------------------|--------------------|-----------|--|
|                                                        |                    | Insert<br>Home          | Page Lavout                            | Formulas<br>Data                                                                                                    | Review               | View                                  |                      |                             |                                                             |                    |           |  |
| Paste                                                  |                    | & Cut<br><b>La Copy</b> | Calibri<br>$B$ $I$                     | $\mathbf{r}$ 11 $\mathbf{r}$ $\mathbf{A}^*$ $\mathbf{A}^*$<br>$\mathbf{u} \cdot \mathbf{v} = \mathbf{0} \cdot \mathbf{v} \cdot \mathbf{A}$ | $39 -$               | Wrap Text<br>- - Nel Merge & Center - | General              | $-96$ , $-68$ $-8$          |                                                             | Insert             | Delete Fo |  |
| Format Painter                                         |                    |                         |                                        |                                                                                                    |                      |                                       |                      |                             | Conditional Format Cell<br>Formatting * as Table * Styles * |                    |           |  |
|                                                        | Clipboard          | -59                     | <b>Fair</b><br>Allgnment<br>Font<br>50 |                                                                                                    |                      |                                       |                      | Number<br>Fair              | <b>Styles</b>                                               |                    | Cells     |  |
| L17<br>۰                                               |                    |                         | $f_{\infty}$                           |                                                                                                    |                      |                                       |                      |                             |                                                             |                    |           |  |
|                                                        | A                  | $\overline{B}$          | $\mathbf{C}$                           | D                                                                                                    | E.                   | F                                     | G                    | н                           |                                                             | <b>I</b>           | K.        |  |
| $\mathbf{1}$                                           |                    |                         |                                        |                                                                                                    |                      |                                       |                      |                             |                                                             |                    |           |  |
| $\mathbf 2$                                            |                    |                         |                                        |                                                                                                    |                      |                                       |                      |                             |                                                             |                    |           |  |
| $\mathbf{3}$                                           |                    |                         |                                        |                                                                                                    |                      |                                       |                      |                             |                                                             |                    |           |  |
| 4                                                      |                    |                         |                                        |                                                                                                    |                      |                                       |                      |                             |                                                             |                    |           |  |
| 5<br>6                                                 | <b>No</b>          | No. Nota                | <b>Nama</b><br>Pelanggan               | <b>Saldo</b><br>piutang                                                                                                    | <b>DP</b>            | <b>Potongan</b>                       | Pembayaran           | <b>Tanggal</b><br>Pelunasan | Jumlah                                                      | <b>Keterangan</b>  |           |  |
| $\overline{\phantom{a}}$                               |                    | 106059 Atun             |                                        | 216.000<br><b>Rp</b>                                                                                                    |                      | 16.000<br><b>Rp</b>                   | 200,000<br><b>Rp</b> | 15/08/2022                  | 216.000<br><b>Rp</b>                                        | <b>LUNAS</b>       |           |  |
| $\bf{8}$                                               | $\overline{2}$     | 106060 Dakim            |                                        | 900.000<br>Rp                                                                                                    | 400,000<br>Rp.       | 25,000<br>Rp                          | 475.000<br><b>Rp</b> | 20/08/2022                  | 900.000<br><b>Rp</b>                                        | LUNAS              |           |  |
| $\mathbf{Q}$                                           | а                  | 106061 Billy            |                                        | 476.000<br><b>Rp</b>                                                                                                    |                      |                                       | 476,000<br><b>Rp</b> |                             | 476.000<br><b>Rp</b>                                        | <b>BELUM LUNAS</b> |           |  |
| 10                                                     | 4                  |                         | 106062 M. Sul                          | 225,000<br>Rp                                                                                                    |                      |                                       | 225,000<br>Rp        |                             | 225,000<br><b>Ro</b>                                        | <b>BELUM LUNAS</b> |           |  |
| 11                                                     | 5                  | 106063 Misri            |                                        | Rp 2.744,000                                                                                                    |                      | 106,000<br><b>Rp</b>                  | Rp 2.638,000         | 15/08/2022                  | 2.744.000<br><b>Rp</b>                                      | <b>LUNAS</b>       |           |  |
| 12                                                     | 6                  |                         | 106064 Bd. Tri                         | 250,000<br>Rp                                                                                                    |                      |                                       | 250,000<br><b>Rp</b> |                             | 250,000<br>Ro                                               | <b>BELUM LUNAS</b> |           |  |
| 13                                                     | $\overline{z}$     |                         | 106065 M. Ana                          | <b>Rp</b><br>213.000                                                                                                    |                      | 10,000<br><b>Rp</b>                   | 203,000<br><b>Rp</b> |                             | 213,000<br>Ro                                               | <b>BELUM LUNAS</b> |           |  |
| 14                                                     | 8                  | 106066 M. Har           |                                        | 212,000<br>Rp.                                                                                                    |                      |                                       | 212,000<br><b>Rp</b> | 16/08/2022                  | 212.000<br><b>Rp</b>                                        | <b>LUNAS</b>       |           |  |
| 15                                                     | 9                  |                         | 106067 Mahfud                          | Rp 1,728,000                                                                                                    | Rp 1,000,000         | 28,000<br><b>Rp</b>                   | 700,000<br><b>Rp</b> |                             | Rp 1,728,000                                                | <b>BELUM LUNAS</b> |           |  |
| 16                                                     | 10                 | 106068 Boles            |                                        | 224,000<br><b>Rp</b>                                                                                                    |                      |                                       | 224,000<br><b>Rp</b> | 16/08/2022                  | 224,000<br><b>Rp</b>                                        | <b>LUNAS</b>       |           |  |
| 17                                                     | 11                 | 106069 Dodo             |                                        | 749.000<br><b>Rp</b>                                                                                                    | <b>Rp</b><br>500.000 |                                       | 249.000<br><b>Rp</b> | 20/08/2022                  | 749.000<br><b>Rp</b>                                        | <b>LUNAS</b>       |           |  |
| 18                                                     | 12                 |                         | 106070 Maryati Bw                      | <b>Rp</b><br>785,000                                                                                                    |                      |                                       | 785,000<br>Rp        |                             | 785,000<br>Rp                                               | <b>BELUM LUNAS</b> |           |  |
| 19                                                     | 13                 |                         | 106071 Herman Jlr                      | Rp 1.238.000                                                                                                    | 750,000<br><b>Rp</b> |                                       | 488,000<br><b>Rp</b> |                             | Rp 1.238.000                                                | <b>BELUM LUNAS</b> |           |  |
| 20                                                     |                    |                         |                                        |                                                                                                    |                      |                                       |                      |                             |                                                             |                    |           |  |
| 21                                                     |                    |                         |                                        |                                                                                                    |                      |                                       |                      |                             |                                                             |                    |           |  |
| 22                                                     |                    |                         |                                        |                                                                                                    |                      |                                       |                      |                             |                                                             |                    |           |  |
| 23                                                     |                    |                         |                                        |                                                                                                    |                      |                                       |                      |                             |                                                             |                    |           |  |
| 24<br>25                                               |                    |                         |                                        |                                                                                                    |                      |                                       |                      |                             |                                                             |                    |           |  |
| $14 - 4 - 3$                                           | $H_{\text{eff}}$   | 14 Agustus 2022 Sheet2  |                                        | $Shect3$ $P3$                                                                                                    |                      |                                       |                      |                             | $\mathbb{R}$ 4                                              |                    |           |  |
| Ready                                                  |                    |                         |                                        |                                                                                                    |                      |                                       |                      |                             |                                                             |                    |           |  |
|                                                        |                    |                         |                                        |                                                                                                    |                      |                                       |                      |                             |                                                             |                    |           |  |
| œ<br>Ħ<br>W<br>₽<br>Type here to search<br>æ<br>m<br>- |                    |                         |                                        |                                                                                                    |                      |                                       |                      |                             |                                                             |                    |           |  |

Gambar 4.4 Pencatatan Piutang Pelanggan yang telah di Optimalkan menggunakan Ms. Excel

Pengoptimalan yang dilakukan adalah dengan membuat pencatatan daftar piutang menggunakan Ms. Excel , yang dimana pemberian warna cell sebagai tanda tagihan sudah dilunaskan oleh pelanggan secara otomatis ketika user mengisi kolom " Tanggal Pelunasan " maka cell otomatis akan berubah warna dari putih menjadi hijau menggunakan fitur conditional formatting pada Ms. Excel.